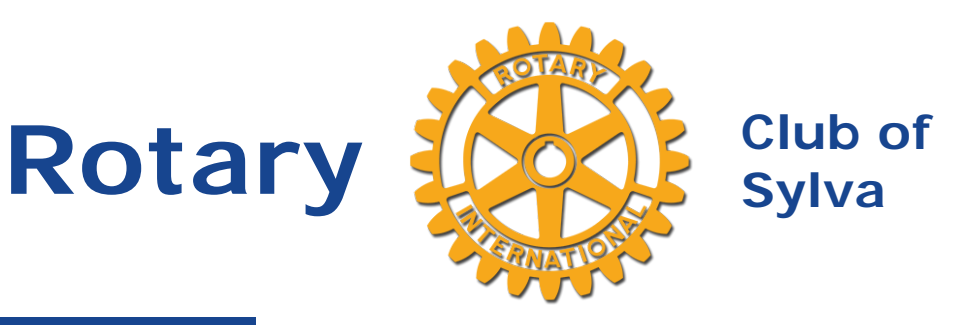

### **Birthdays**

John M. Baker February 19th Peggy Wike February 25th

**Wedding Anniversaries**

No Wedding Anniversaries Found

**Speakers**

**February 11, 2021** [Pam Meister](https://ismyrotaryclub.com/wp_api_prod_1-1/R_Event.cfm?fixTables=0&fixImages=0&EventID=77519824) Director, Mountain Heritage Center

**February 18, 2021 [Carr Tyndall](https://ismyrotaryclub.com/wp_api_prod_1-1/R_Event.cfm?fixTables=0&fixImages=0&EventID=77519810)** Jackson Paper

**February 25, 2021** [Dr. Gabby Grant](https://ismyrotaryclub.com/wp_api_prod_1-1/R_Event.cfm?fixTables=0&fixImages=0&EventID=77519743) Mountain Mediation **Services** 

Joe

**March 04, 2021** [Club Assembly](https://ismyrotaryclub.com/wp_api_prod_1-1/R_Event.cfm?fixTables=0&fixImages=0&EventID=77519744)

### **Club Leaders**

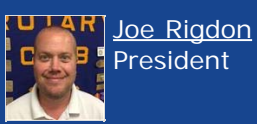

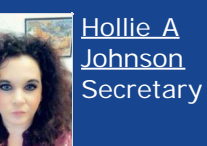

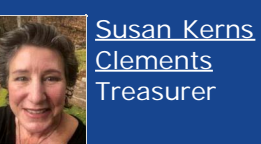

[James Dale](https://www.ismyrotaryclub.org/EMailer.cfm?ID=800591558) [Connor](https://www.ismyrotaryclub.org/EMailer.cfm?ID=800591558) President-**Elect Community** 

> **Service** Chair

# **News for Thursday, Feb. 11**

Hello Fellow Rotarians,

I hope this note finds all of you safe and well.

It is always a great day in Rotary when **we welcome a new member** to the Club. Former member **Sara Crawford** is coming back to the Sylva Rotary Club after changing career paths. We are very **glad to have her back** with us. I hope you will join our Thursday meeting for Sara's induction.

Our **guest speaker this week will be Pam Meister, Director of Mountain Heritage Center**. Pam will share updates about upcoming virtual and physical exhibits and programs. And if time permits, she may tell stories about the local women's suffrage movement in 1920 or about African American community history. Plus, she has encouraging **news about Mountain Heritage Day** to pass along. This is sure to be a very informative and entertaining program.

Rotarian Ben Pendry shared with us that **WCU has been approved to be a Regional Vaccination Clinic and is looking to fill multiple temporary positions** at the clinic as quickly as possible. If you or someone you know is interested and want to learn more, visit JOBS.WCU.EDU.

I look forward to seeing you Thursday at noon via Zoom.

**Stay Safe, Stay Well, Stay Engaged**.

## **Here's the URL (Link) to Click On to Join Our Zoom Meetings, or the Phone Numbers to Call**

**To join our Zoom Meetings using your computer, tablet or smartphone, click on the following address.** (Or copy and paste it into your web browser's address bar, if clicking on the address doesn't work.)

[https://us02web.zoom.us/j/89088359023?pwd=UzZsbUw0VHJVRCtIRTBHajltTDk1QT09](https://ismyrotaryclub.com/Click/?_uid=800182016&_ctid=1650034&redirect=https://us02web.zoom.us/j/89088359023?pwd=UzZsbUw0VHJVRCtIRTBHajltTDk1QT09)

The address never changes, so **you can bookmark the address in your web browser** if you'd like, and **use that bookmark each week**.

Smartphones can use either one of these one-tap links:

+19292056099,,89088359023#,,,,0#,,6044

+13017158592,,89088359023#,,,,0#,,6044

### **Or, to participate via audio only:**

**\*** You just need a phone (it doesn't need to be a smartphone, or connected to the Internet).

\* Here are phone numbers, any one of which should work. Any one of them should work.

**[Vance](https://www.ismyrotaryclub.org/EMailer.cfm?ID=76703121) [Davidson](https://www.ismyrotaryclub.org/EMailer.cfm?ID=76703121) Rotary** Foundation Chair

> [Kenneth](https://www.ismyrotaryclub.org/EMailer.cfm?ID=800178453) **[Nicholson](https://www.ismyrotaryclub.org/EMailer.cfm?ID=800178453)** Sergeant-at-Arms

> > [Brett L](https://www.ismyrotaryclub.org/EMailer.cfm?ID=800613030) **[Woods](https://www.ismyrotaryclub.org/EMailer.cfm?ID=800613030)**

**Chair** 

**[McGuire](https://www.ismyrotaryclub.org/EMailer.cfm?ID=76702689)** 

Chair [Charles](https://www.ismyrotaryclub.org/EMailer.cfm?ID=76702717) **[William](https://www.ismyrotaryclub.org/EMailer.cfm?ID=76702717) [Wolfe](https://www.ismyrotaryclub.org/EMailer.cfm?ID=76702717)** 

**Service Chair [Matt](https://www.ismyrotaryclub.org/EMailer.cfm?ID=800293118) [Saenger](https://www.ismyrotaryclub.org/EMailer.cfm?ID=800293118)** 

**Service Chair [Sunita](https://www.ismyrotaryclub.org/EMailer.cfm?ID=800209851) [Wright](https://www.ismyrotaryclub.org/EMailer.cfm?ID=800209851)** 

Raising Chair [Ronald](https://www.ismyrotaryclub.org/EMailer.cfm?ID=800065744) **[Blake](https://www.ismyrotaryclub.org/EMailer.cfm?ID=800065744)** [Rhodes](https://www.ismyrotaryclub.org/EMailer.cfm?ID=800065744) Youth **Services Chair** [Todd](https://www.ismyrotaryclub.org/EMailer.cfm?ID=800529541) [Vinyard](https://www.ismyrotaryclub.org/EMailer.cfm?ID=800529541) Past President Club Public

[Eddie Wells](https://www.ismyrotaryclub.org/EMailer.cfm?ID=800351950) **Past** President Club Admin **Chair** 

(929) 205-6099 (301) 715-8592 (312) 626-6799 (669) 900-6833 (253) 215-8782 (346) 248-7799

### **How to add reactions in a Zoom meeting**

#### By Scott Baker

If you'd like to add virtual reactions in a Zoom meeting, then at the bottom of meeting window you'll see a button for Reactions. Click on this and choose the reaction of choice. In your window pane in the meeting grid this reaction will appear for 5-7 seconds for all participants to see.

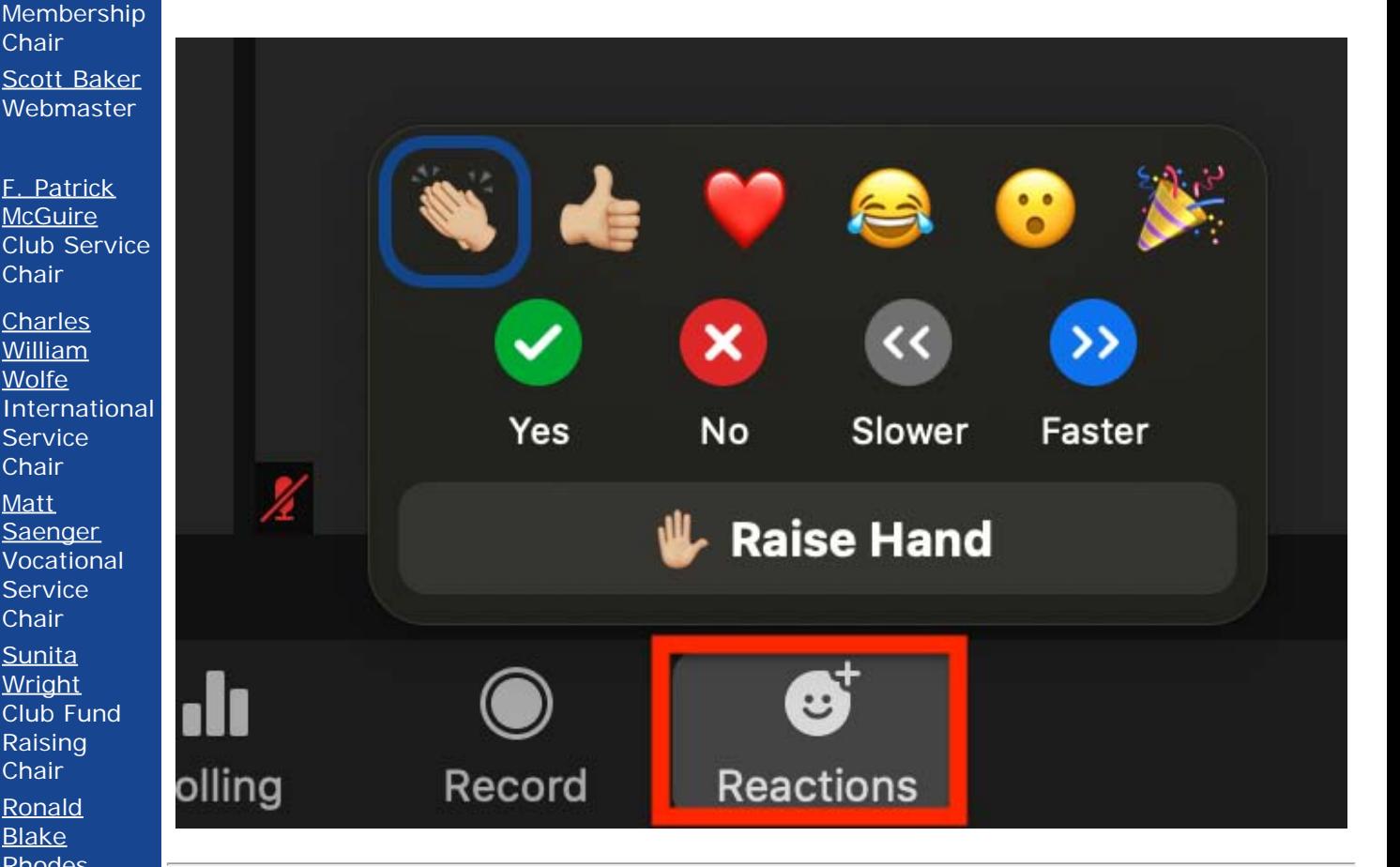

## **How Can I Do Video Make-ups of Club Meetings?**

By Scott Baker

Image Chair Great question! We are recording all the virtual meetings for the club. You can get a make-up AND stay current on club happenings by watching. You get to report a make-up for watching as well! Win-Win!

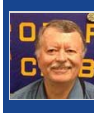

**Diversity** Equity & Inclusion [Michael G.](https://www.ismyrotaryclub.org/EMailer.cfm?ID=76703409) **[Wade](https://www.ismyrotaryclub.org/EMailer.cfm?ID=76703409)** iPast

[James](https://www.ismyrotaryclub.org/EMailer.cfm?ID=800327411) **[Montsinger](https://www.ismyrotaryclub.org/EMailer.cfm?ID=800327411)** 

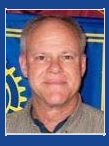

President

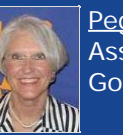

[Peggy Wike](https://www.ismyrotaryclub.org/EMailer.cfm?ID=76702715) Assistant **Governor** 

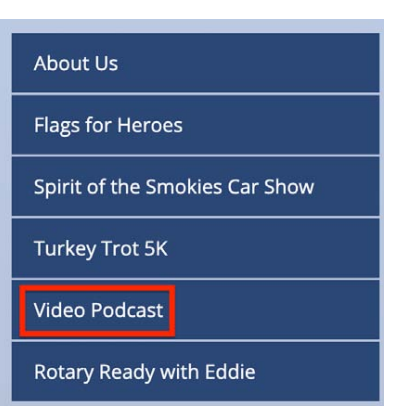

Go to this web page:

<http://www.sylvarotaryclub.org/video-podcasts.php>

to get to an online list of available videos, or go to any page on our club's web site and then click the Video Podcast link menu item (shown in the image above).

Although the videos are on the club's YouTube channel, you'll need to get there by clicking on a link in the online list.

If you have any questions please contact webmaster Scott Baker.

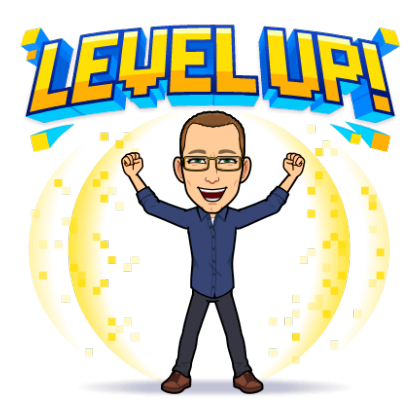